# HP 12c Calculator - Interest Rate Conversions

Introduction Converting a Nominal Rate to an Effective Rate Examples of converting a Nominal Rate to an Effective Rate Converting an Effective Rate to a Nominal Rate Example of converting an Effective Rate to a Nominal Rate Converting a Nominal Rate to a continuous Effective Rate Example of Converting a Nominal Rate to a Continuous Effective Rate

# Introduction

This document explains the procedures used to convert between nominal, and annual effective interest rates.

# Converting a Nominal Rate to an Effective Rate

Given a nominal interest rate and the number of compounding periods per year, this procedure computes the effective annual interest rate:

- 1. Press g, then END and fCLEARFIN
- 2. Key in the annual nominal rate as a percentage, then press **ENTER**
- 3. Key in the number of compounding periods per year, then press  $n, [\div],$  then i
- 4. Key in 100 then press CHS, ENTER, and then PV
- 5. Press FV, then [+] to obtain the effective annual interest rate

## Examples of converting a Nominal Rate to an Effective Rate

Following are examples of converting nominal rates to effective rates compounded quarterly, monthly, and daily.

#### Example 1

What is the effective annual interest rate if the annual nominal rate of 51/4 % is compounded quarterly?

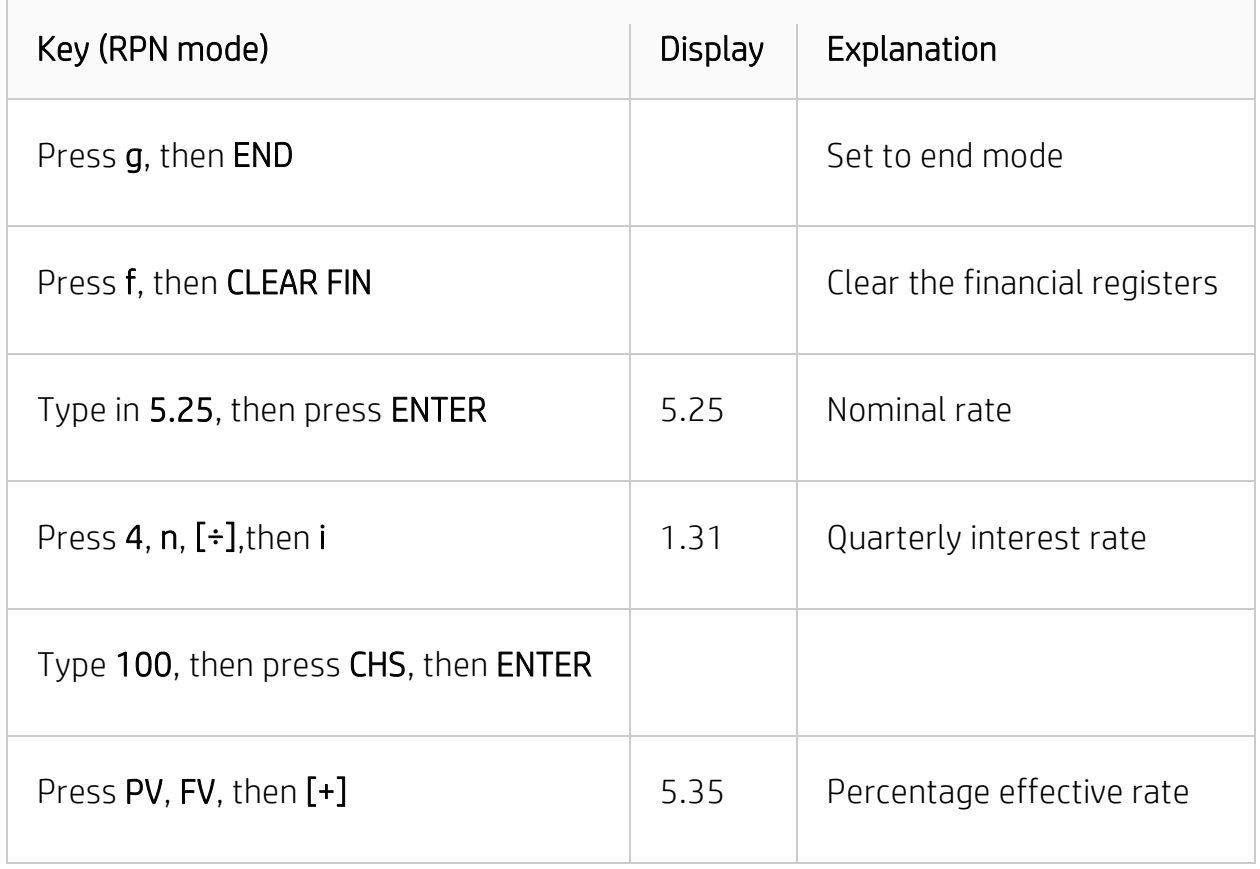

#### Example 2

What is the effective annual interest rate if the annual nominal rate of 7% is compounded monthly?

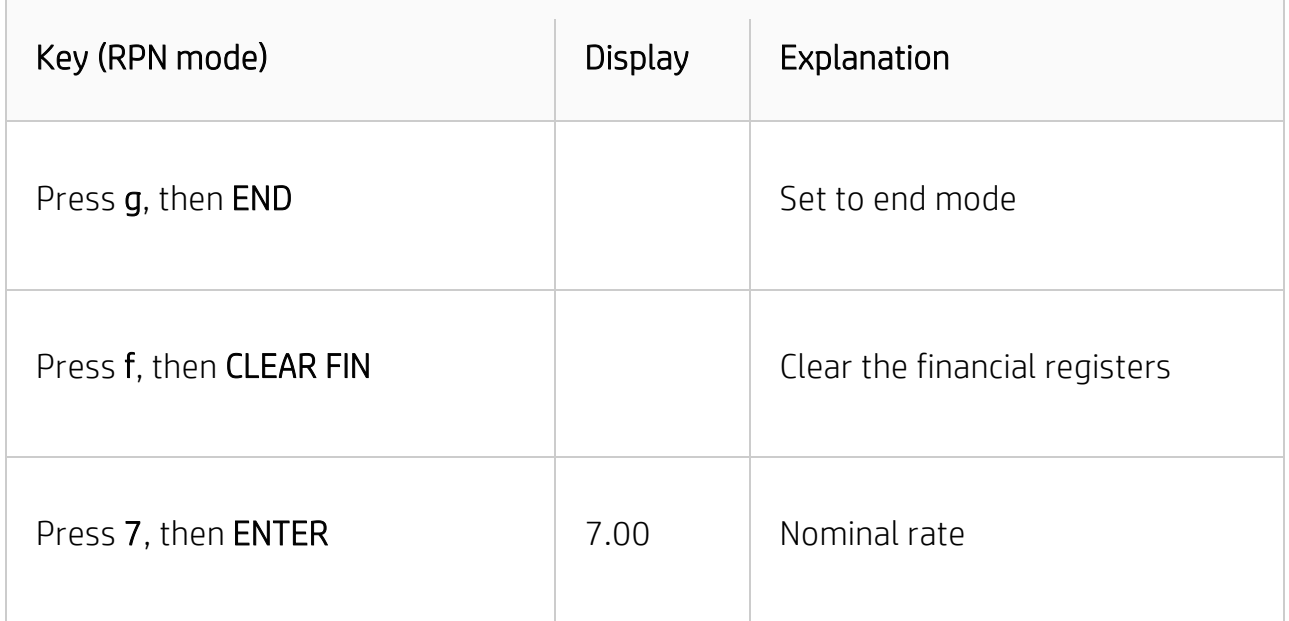

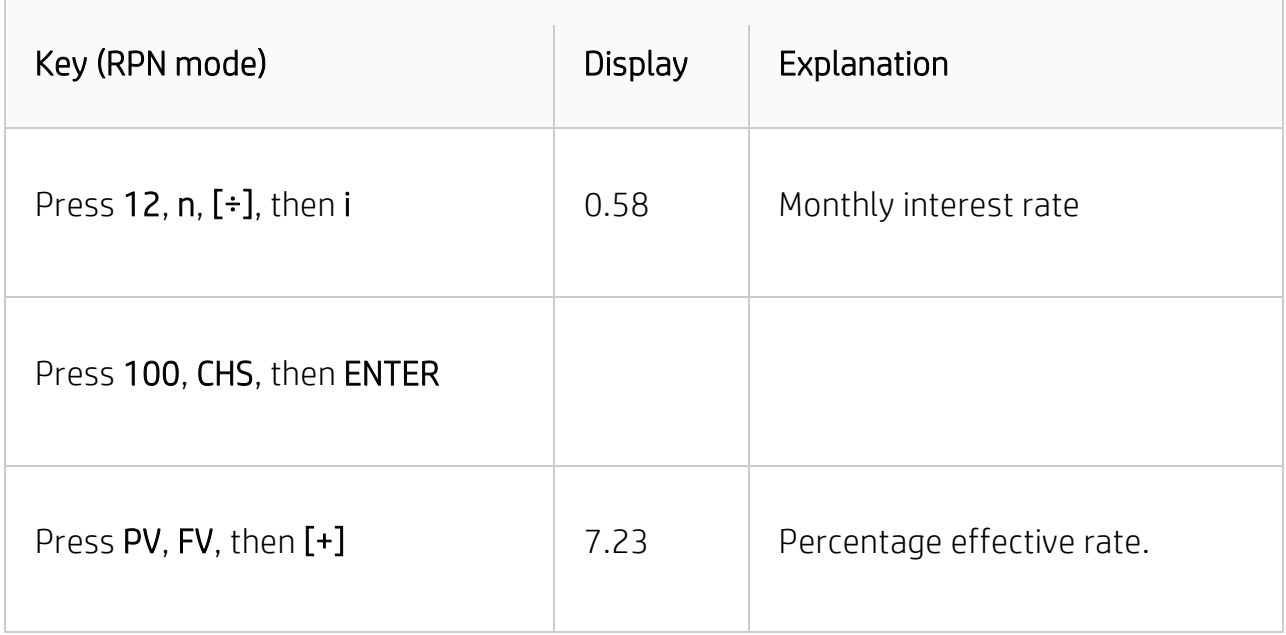

#### Example 3

**Contract Contract** 

What is the effective annual interest rate if the annual nominal rate of 7% is compounded daily?

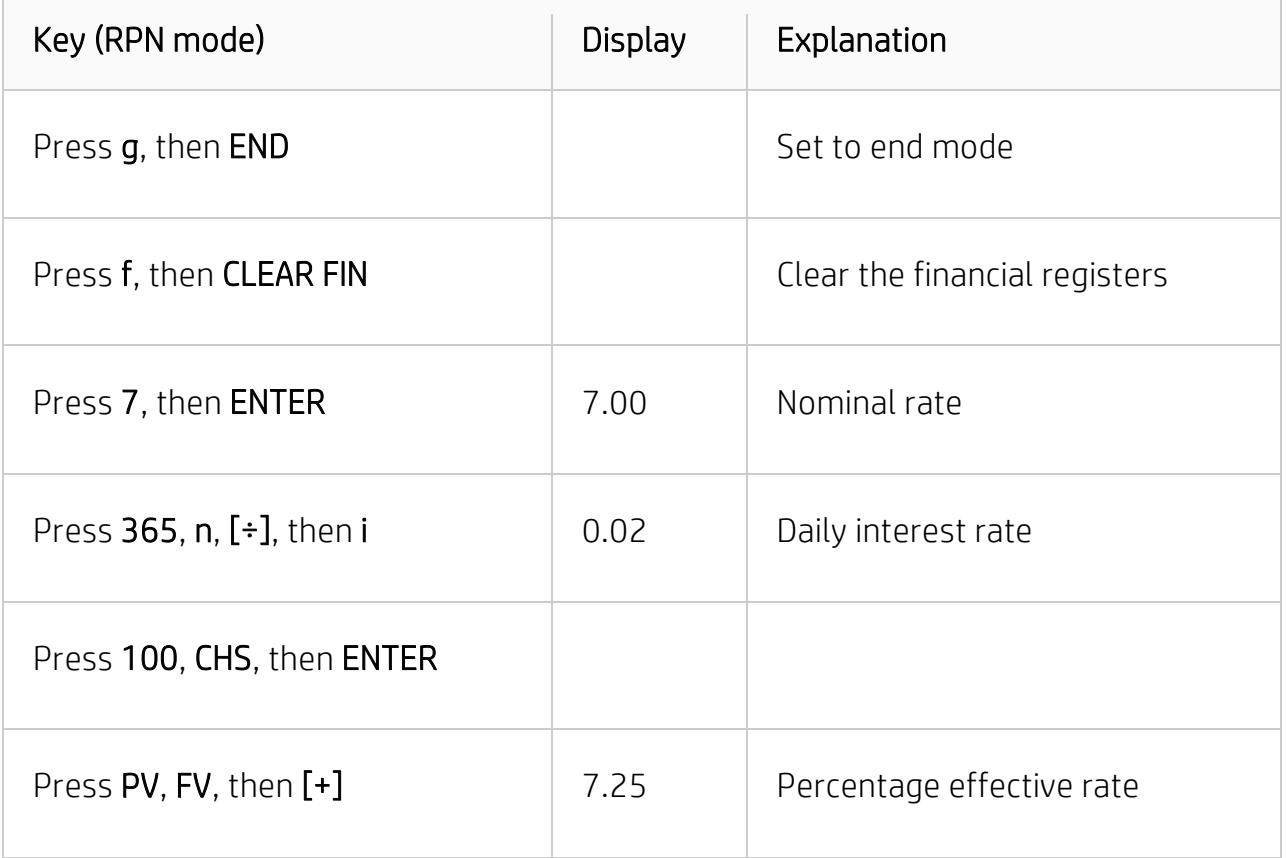

# Converting an Effective Rate to a Nominal Rate

Given an effective interest rate and the number of compounding periods per year, this routine calculates the nominal interest rate.

- 1. Press f, then CLEAR FIN
- 2. Key in the number of periods per year, then press n
- 3. Key in 100, press ENTER, then PV
- 4. Key in the effective annual rate as a percentage, then press [+], CHS, FV, then i
- 5. Press RCL, n, then [÷] to obtain the annual nominal rate

### Example of converting an Effective Rate to a Nominal Rate

Find the nominal rate if the effective rate is 5.35% compounded quarterly.

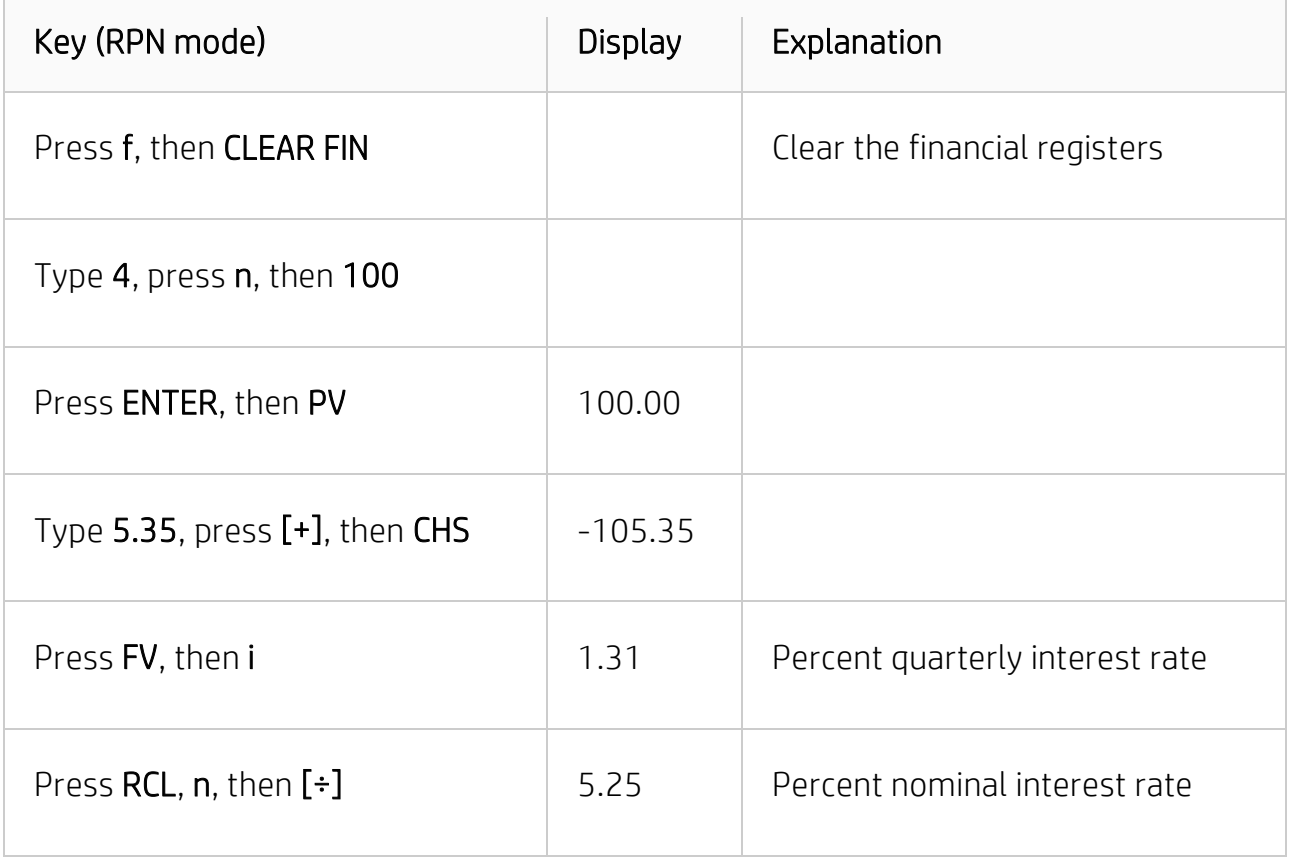

### Converting a Nominal Rate to a continuous Effective Rate

This procedure converts a nominal annual interest rate to the continuous effective rate.

- 1. Press 1, then ENTER
- 2. Key in the nominal rate as a percentage then press [%]
- 3. Press  $g$ , e<sup>x</sup>, then  $\Delta$ %

### Example of Converting a Nominal Rate to a Continuous Effective Rate

What is the effective rate resulting from a 5 1/4% passbook rate with continuous compounding?

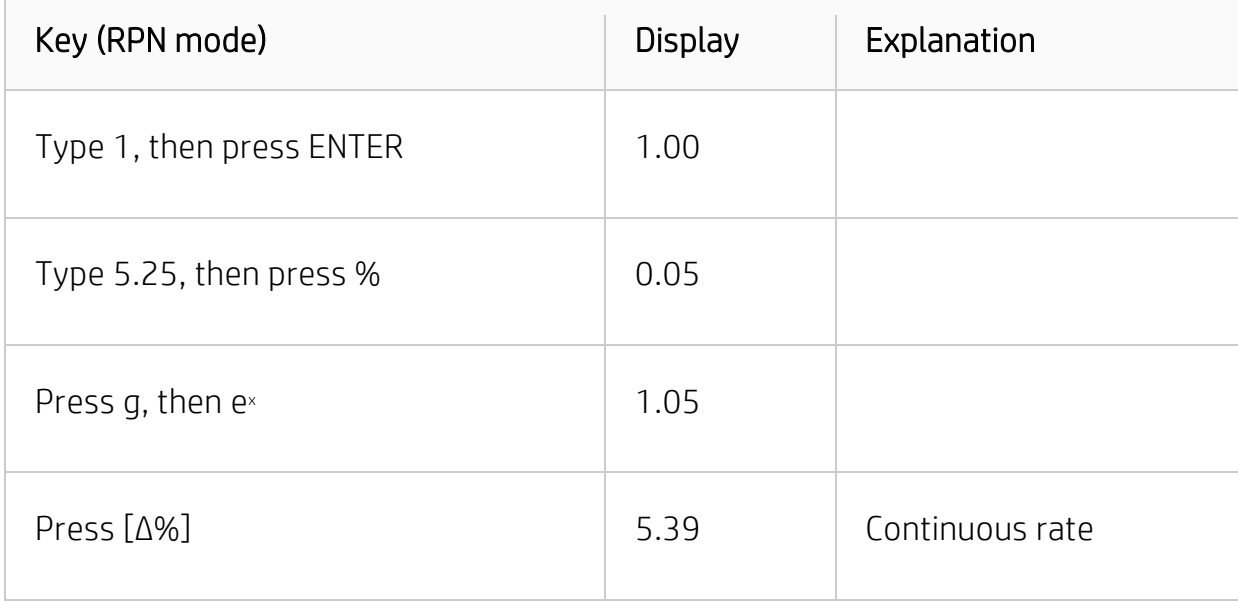